## **MK-Parameter/Configuration**

31

LotharF MikroKopter.de

## **Inhaltsverzeichnis**

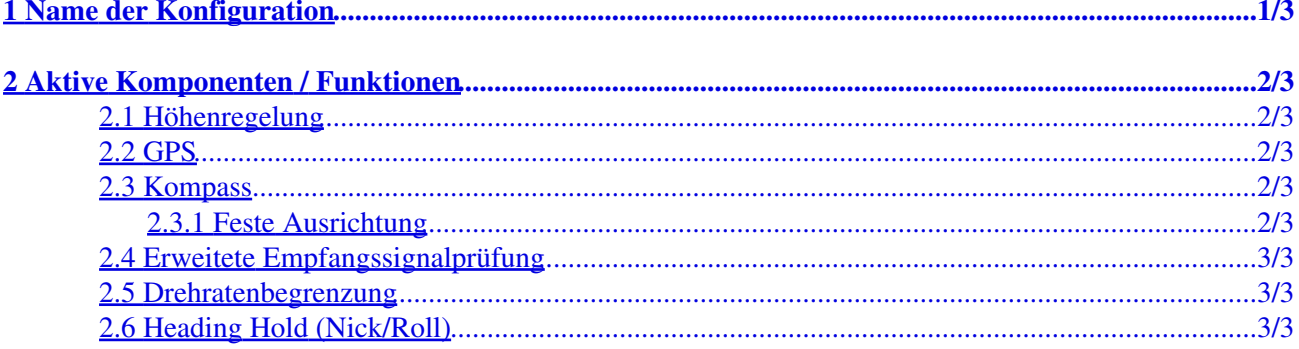

# <span id="page-2-0"></span>**1 Name der Konfiguration**

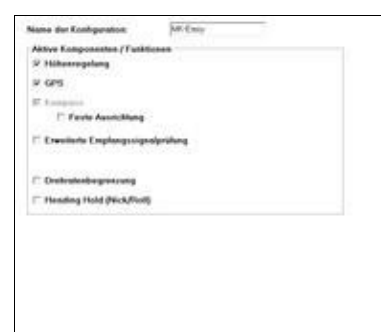

Der MikroKopter verfügt über fünf (5) Speicherplätze (Parametersatz / Setting) die unterschiedlich eingestellt • werden können.

Unter *Name der Konfiguration* kann jedem dieser fünf Speicherplätze ein individueller Name vergeben werden.

(Siehe auch [EasySetup\)](https://wiki.mikrokopter.de/MK-Parameter/Easy-SETUP#Name_der_Konfiguration)

# <span id="page-3-0"></span>**2 Aktive Komponenten / Funktionen**

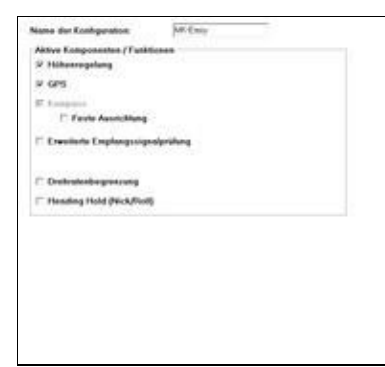

#### <span id="page-3-1"></span>**2.1 Höhenregelung**

Hier kann die Funktion des Höhenreglers aktiviert / deaktiviert werden. •

Bei aktivierter Funktion hält der MikroKopter automatisch die Höhe sobald der Gasstick in Mittelstellung steht.

(Siehe auch [EasySetup\)](https://wiki.mikrokopter.de/MK-Parameter/Easy-SETUP#H.2BAPY-henregler_aktiv)

#### <span id="page-3-2"></span>**2.2 GPS**

Hier kann die GPS-Funktion aktiviert / deaktiviert werden. •

Bei aktivierter Funktion kann der Kopter unter GPS geflogen und zusätzliche Funktionen genutzt werden.

(Siehe auch [EasySetup\)](https://wiki.mikrokopter.de/MK-Parameter/Easy-SETUP#GPS)

#### <span id="page-3-3"></span>**2.3 Kompass**

Dieses Feld ist automatisch ausgegraut und aktiv wenn **GPS** ausgewählt ist. •

Nur wenn kein GPS verbaut ist und man nutzt z.B. einen ext. Kompass zusammen mit der FlightCtrl, kann man das Feld GPS deaktivieren und das Feld "Kompass" einzeln aktivieren. So kann z.B. die Funktion [CareFree](https://wiki.mikrokopter.de/CareFree) auch ohne GPS genutzt werden.

#### <span id="page-3-4"></span>**2.3.1 Feste Ausrichtung**

Wird diese Funktion aktiviert, richtet sich der MikroKopter nach dem Gieren immer wieder • automatisch in die Richtung aus, in die der Kopter beim Start stand.

ACHTUNG: Ist diese Funktion aktiviert, kann der Kopter nicht komplett gedreht werden!

### <span id="page-4-0"></span>**2.4 Erweitete Empfangssignalprüfung**

Die "Erweiterte Empfangssignalprüfung" wurde speziell für die 35/40MHz-Systeme eingebaut. Hier • wird der Empfang extra überprüft.

Nutzt man ein 2.4GHz Sender/Empfänger benötigt man diese Funktion nicht.

### <span id="page-4-1"></span>**2.5 Drehratenbegrenzung**

Zusätzliche Begrenzung der Drehrate. Dies verhindert schnelle Manöver, da ab einer bestimmten • Drehrate stärker gegengeregelt wird. (Betrifft nur Nick und Roll)

### <span id="page-4-2"></span>**2.6 Heading Hold (Nick/Roll)**

Werden die Sticks für Nick/Roll zentriert, richtet sich der MikroKopter im Normalfall während des • Fluges immer wieder waagerecht aus.

Wird der Modus *Heading Hold* aktiviert, richtet sich der MikroKopter nach einem Flugmanöver nicht wieder automatisch waagerecht aus, wenn der Stick für Nick / Roll in Neutralstellung ist. Er bleibt also in der eingestellten Neigung.

Mit dieser Einstellung sind z.B. die meisten Arten der Loopings möglich.

#### **Diese Funktion ist für Anfänger nicht geeignet! Man benötigt hierbei viel Flugerfahrung!**

-> Achtung: Wer *Heading Hold* fliegen möchte, muss den I-Anteil des Hauptreglers erhöhen (auf 30 z.B.)!

**WICHTIG:** GPS muss deaktiviert sein, um diese Funktion nutzen zu können !